### **Tutorial for the 'Genotype' module**

This module provides functions to extract and mine large-scale cucurbit variant datasets. The complete list of variant projects, reference genomes used to call the variants and sample list in each variant project is provided here (http://cucurbitgenomics.org/v2/geno\_project).

### **Retrieve variants within a gene**

This function takes a gene ID from the reference genome used for variant calling for the select project and outputs a list of variants within the queried gene (**Figure 1**). Each variant ID is linked to its detailed page that provides the annotation of the variant, 500-bp up- and downstream flanking sequences of the variant (**Figure 2**), and allele frequencies in different groups of the population in a bar graph (**Figure 3**). Each bar is linked to a page that displays the genotype information of the variant in individual accessions from the corresponding group (**Figure 4**).

### **Retrieve variants within a genome range**

This function outputs a list of variants within a specific region of the reference genome that was used for variant calling of the selected project (**Figure 1**). After selecting a specific project, the corresponding list of chromosomes are automatically populated. For genome resequencing projects, the queried region should be  $\leq$ =30 kb in size, while for GBS projects there is no size limit.

### **Variant genotype in a list of samples**

This function outputs the detailed information of a specific variant including its annotation, 500 bp up- and downstream flanking sequences (**Figure 2**), and allele frequencies in different groups of the input samples (**Figure 3**). The input samples must be the sample IDs from the selected project (e.g., XG0001, XG0002… from project P01). Leaving the 'Sample list' field empty will output for all samples in the selected project.

### **Download variant data for a list of samples**

This function allows to download a list of variants within a specific region of the reference genome in a subset of (or all) samples from the selected project. The output file can be in genotype or vcf format.

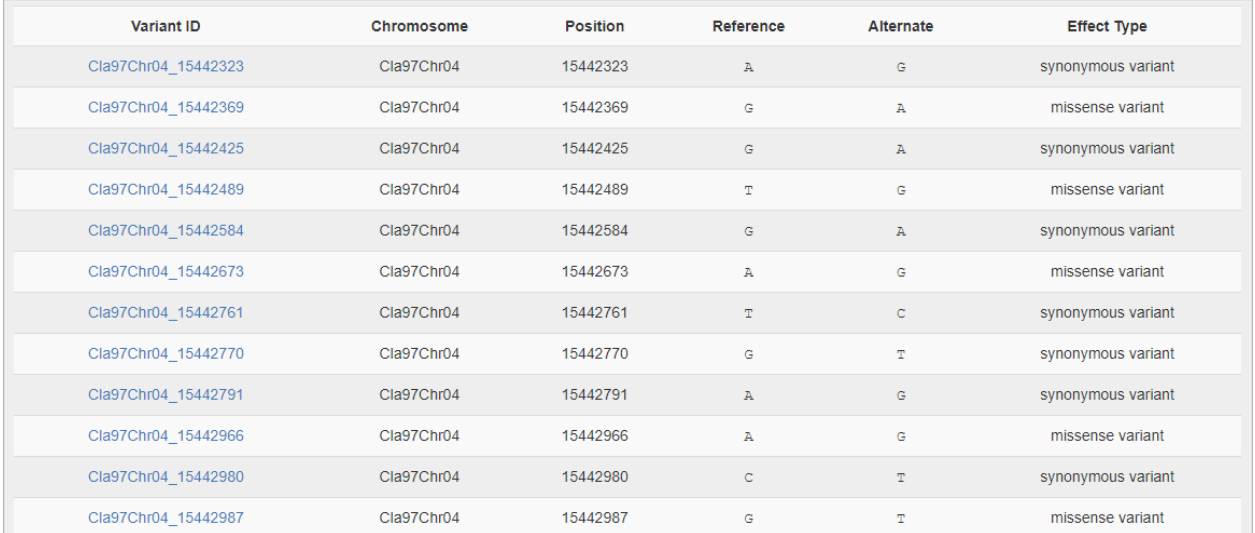

# **Figure 1**

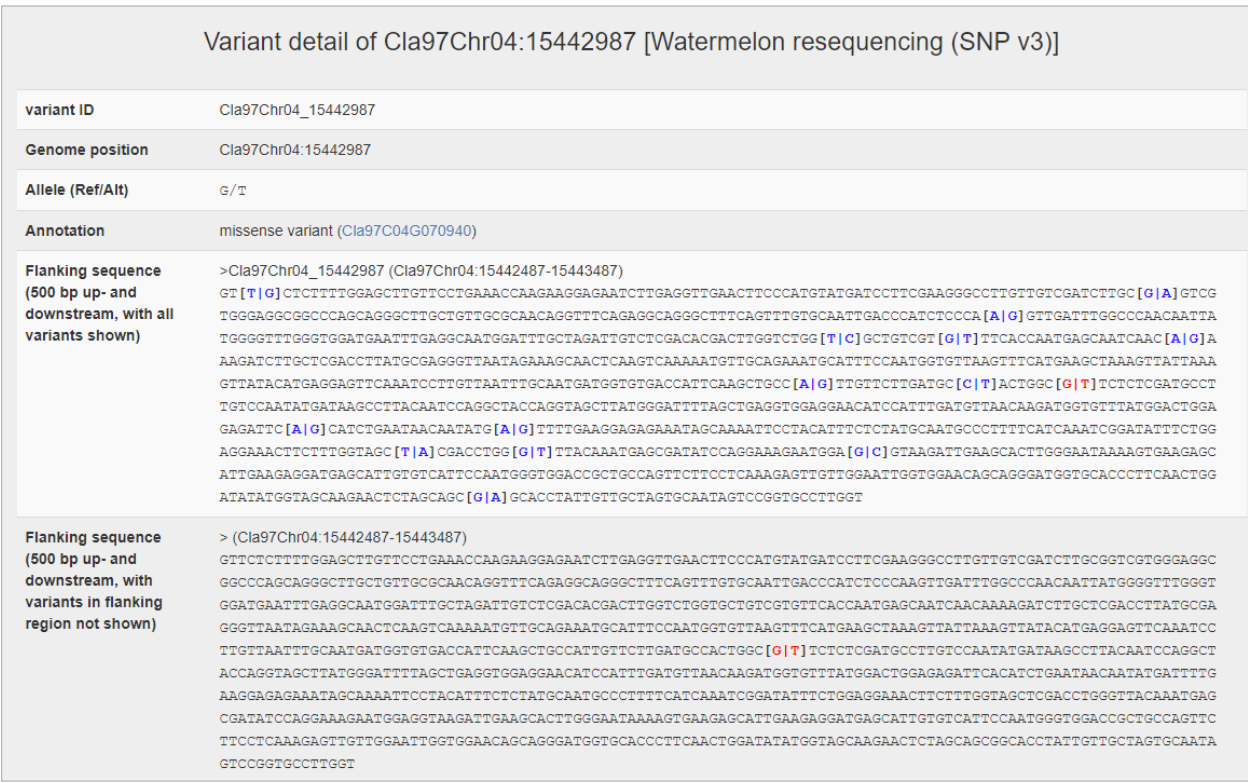

# **Figure 2**

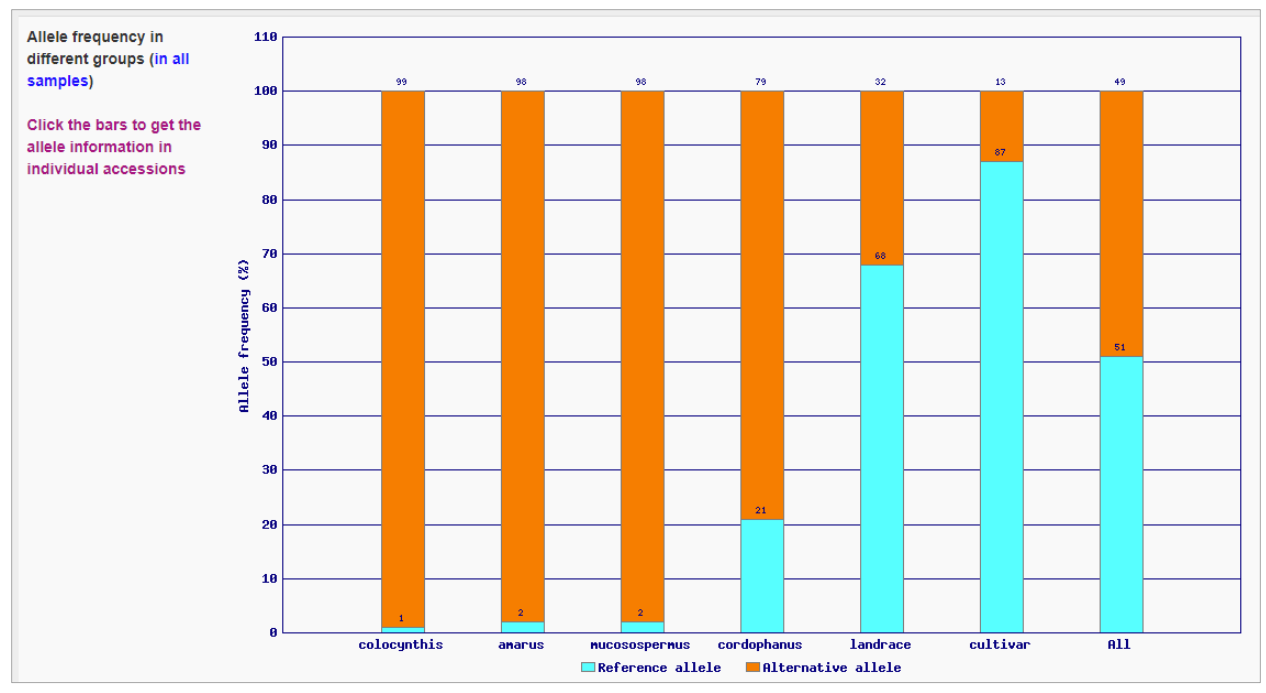

# **Figure 3**

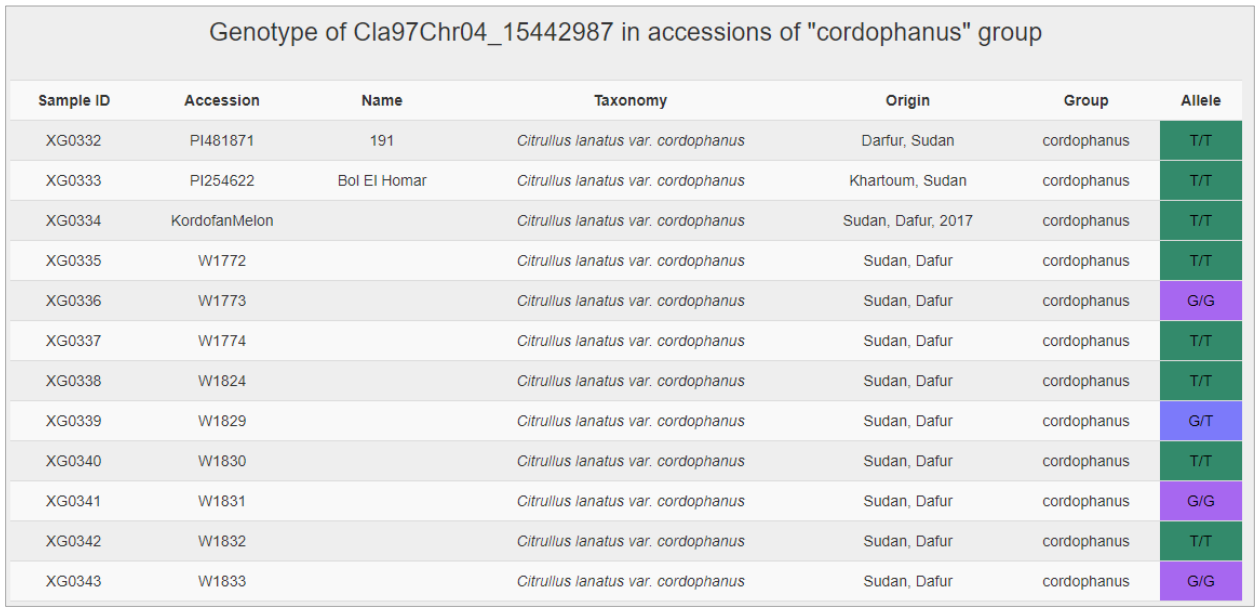

# **Figure 4**